These are the most helpful screens in each menu; however, you are not limited to these. Check the menus to see if other screens exist to make your search easier or more specific.

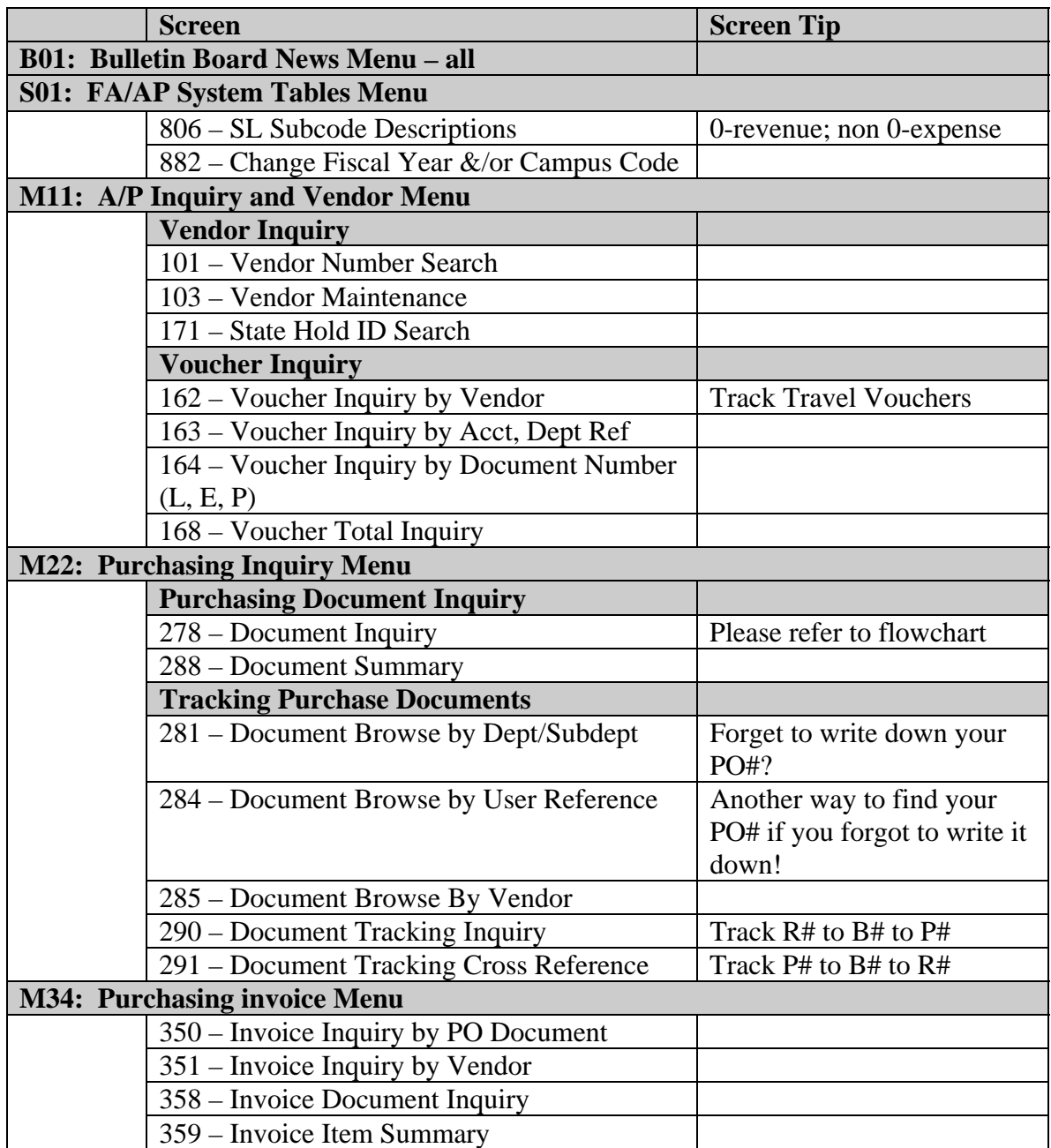